## Custos 1 (gráficos e cálculo)

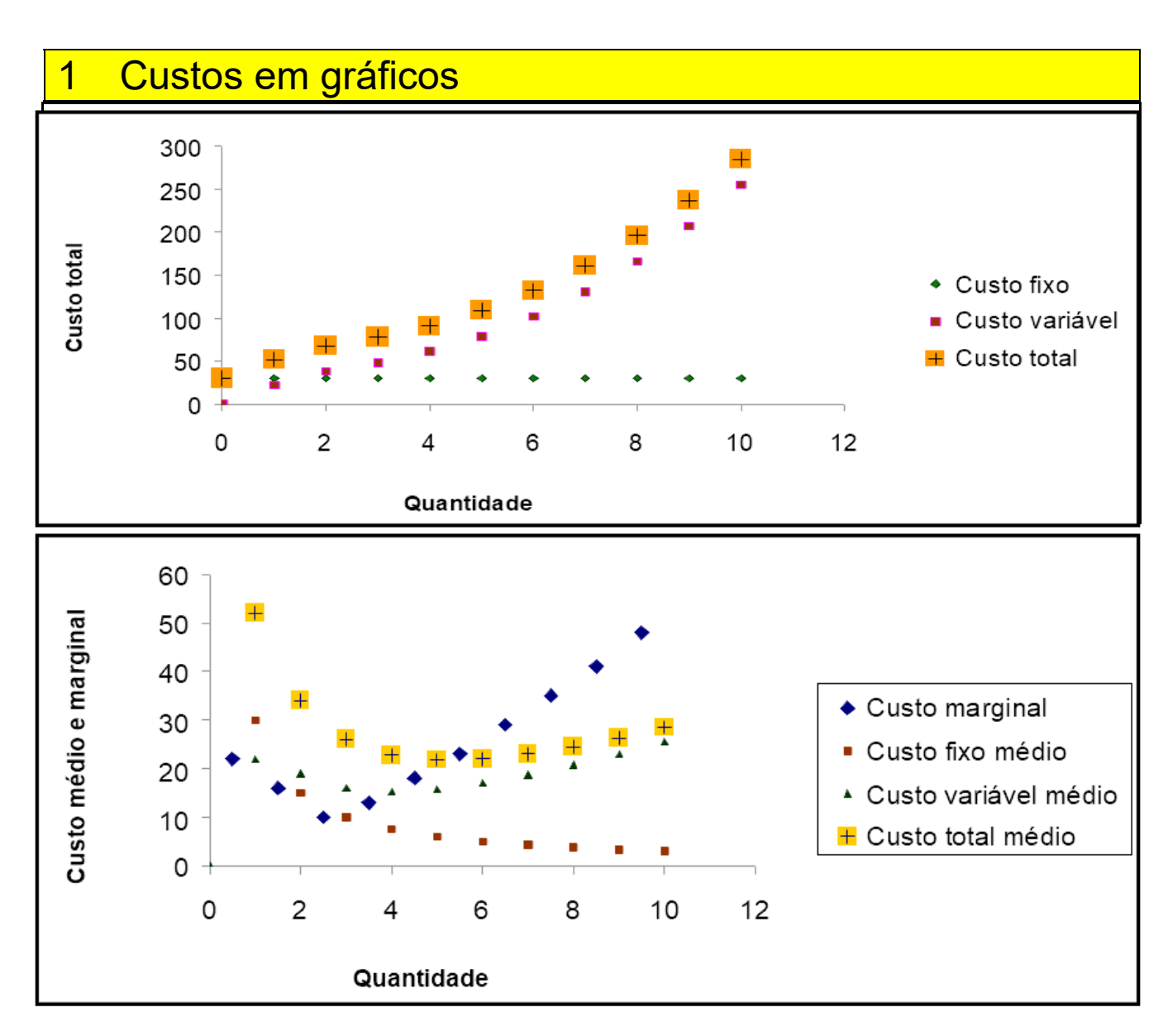

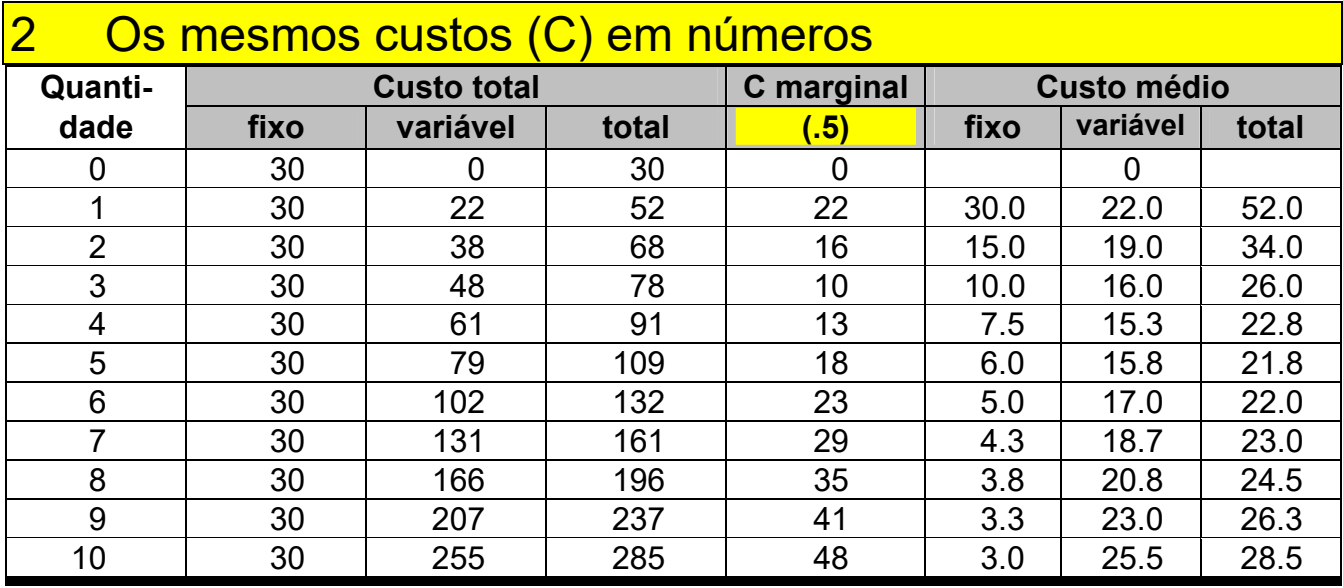

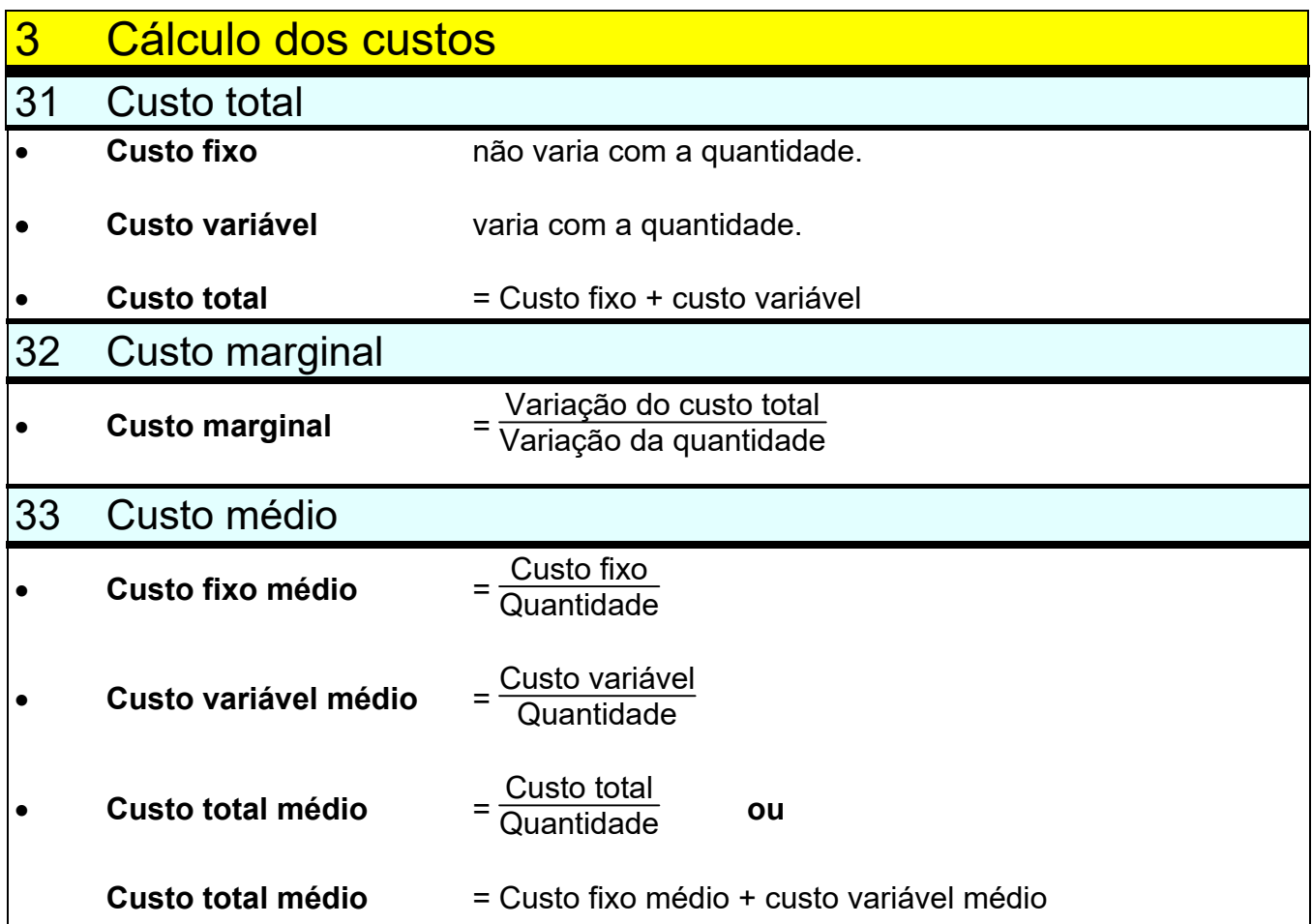

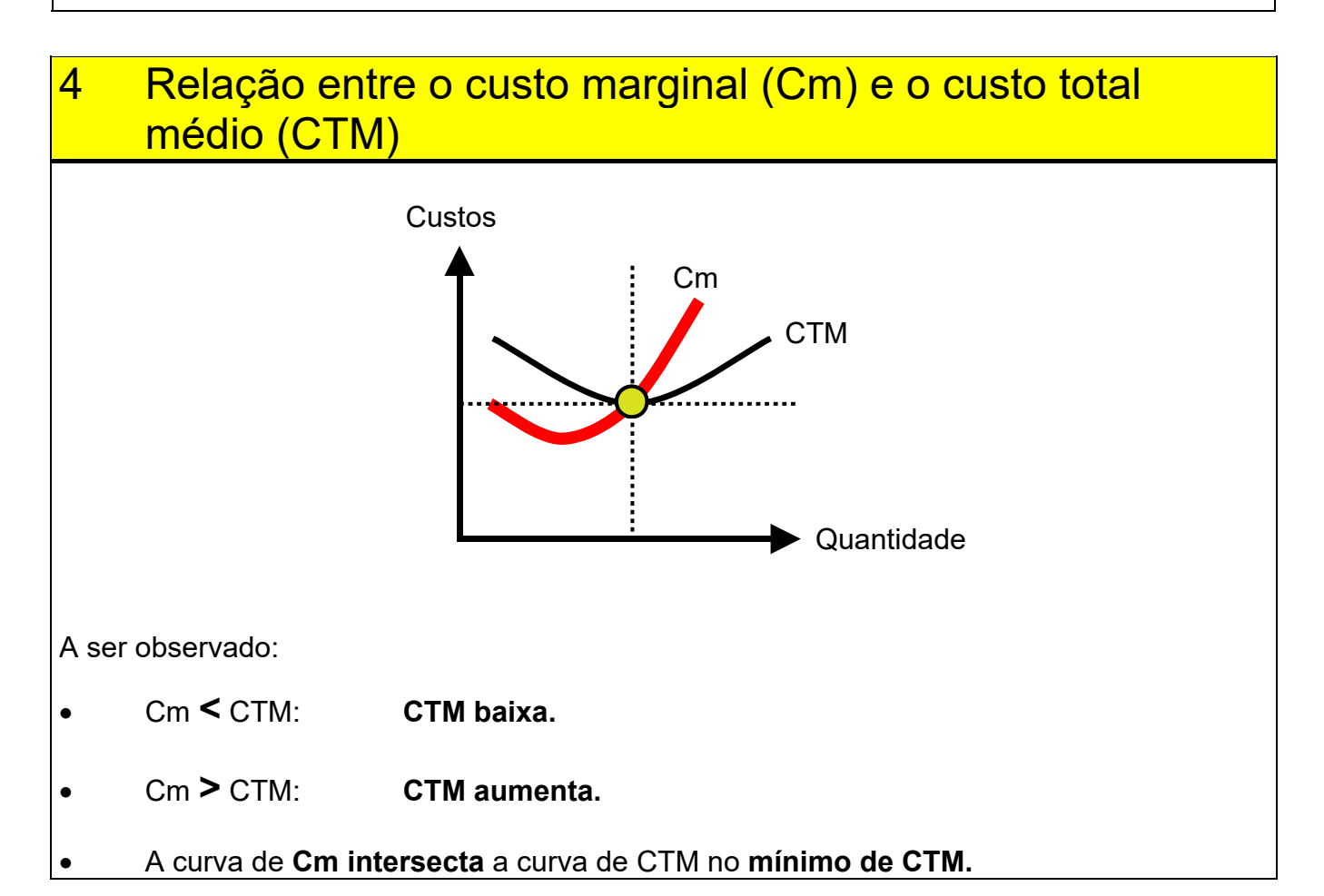